## **Sbloccare un utente**

Un utente viene bloccato quando i tentativi di login inserendo una password errata superano la soglia massima.

Lo può sbloccare un altro utente con il ruolo Admin o AdminCliente, dalla pagina <https://v2.goplanner.cloud/utente/index>

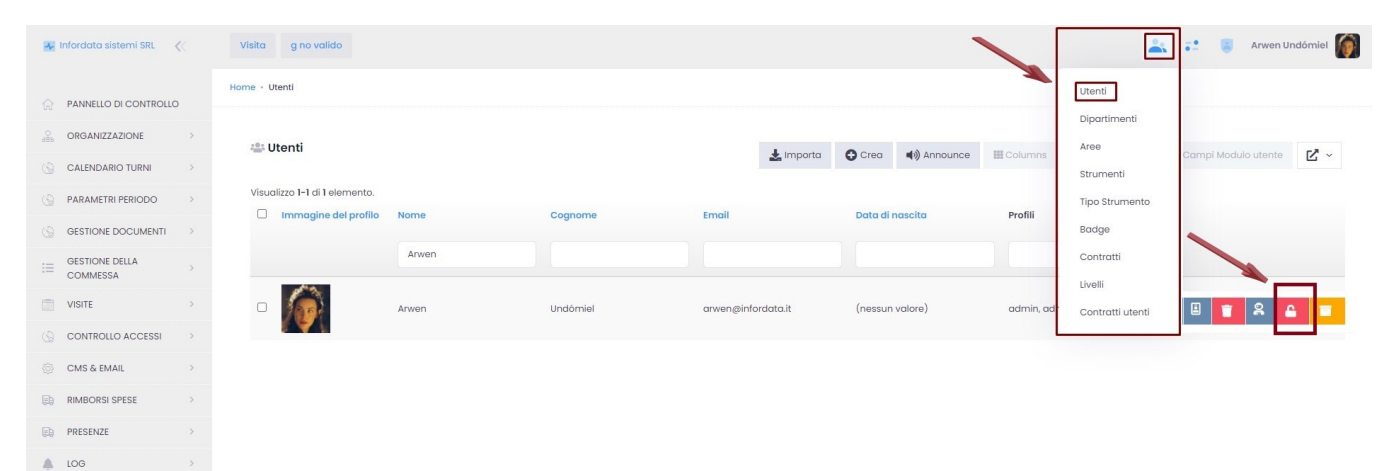